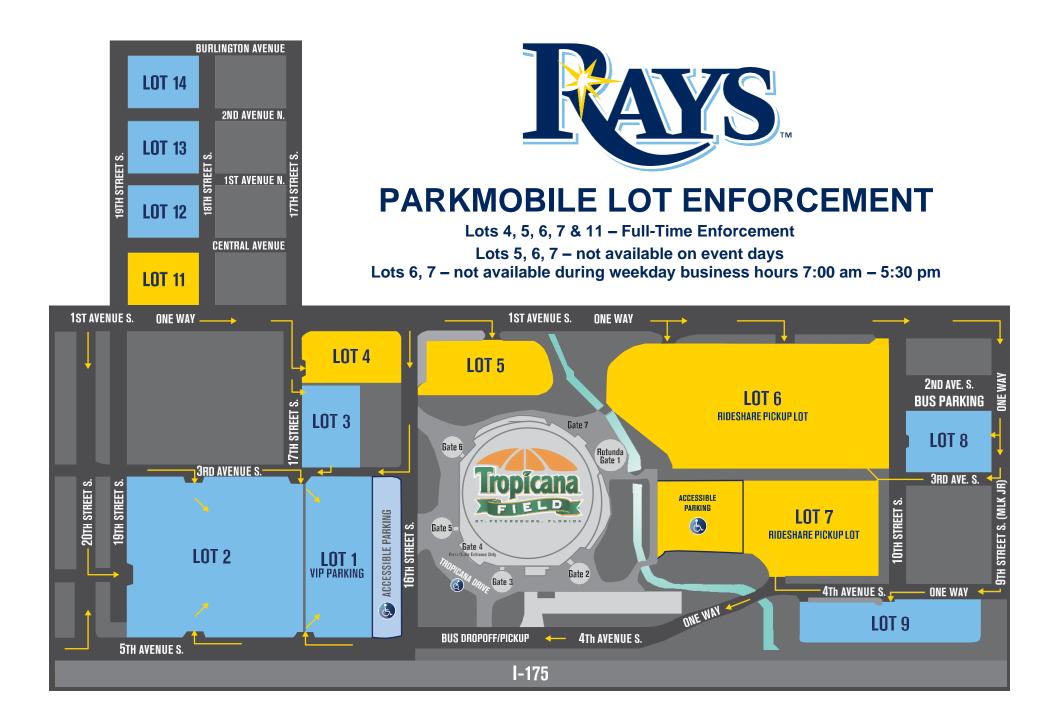

## June 2023

| Sunday | Monday | Tuesday | Wednesday | Thursday | Friday | Saturday                                                     |
|--------|--------|---------|-----------|----------|--------|--------------------------------------------------------------|
|        |        |         |           | 1        | 2      | 3<br>Saturday Morning Shop<br>– Lot 4 – No Public<br>Parking |
| 4      | 5      | 6       | 7         | 8        | 9      | 10                                                           |
| 11     | 12     | 13      | 14        | 15       | 16     | 17                                                           |
| 18     | 19     | 20      | 21        | 22       | 23     | 24                                                           |
| 25     | 26     | 27      | 28        | 29       | 30     |                                                              |
|        |        |         |           |          |        |                                                              |

## July 2023

| Sunday | Monday | Tuesday | Wednesday | Thursday | Friday | Saturday                                                     |
|--------|--------|---------|-----------|----------|--------|--------------------------------------------------------------|
|        |        |         |           |          |        | 1<br>Saturday Morning Shop<br>– Lot 4 – No Public<br>Parking |
| 2      | 3      | 4       | 5         | 6        | 7      | 8                                                            |
| 9      | 10     | 11      | 12        | 13       | 14     | 15                                                           |
| 16     | 17     | 18      | 19        | 20       | 21     | 22                                                           |
| 23     | 24     | 25      | 26        | 27       | 28     | 29                                                           |
| 30     | 31     |         |           |          |        |                                                              |

## August 2023

| Sunday | Monday | Tuesday | Wednesday | Thursday | Friday | Saturday                                                     |
|--------|--------|---------|-----------|----------|--------|--------------------------------------------------------------|
|        |        | 1       | 2         | 3        | 4      | 5<br>Saturday Morning Shop<br>– Lot 4 – No Public<br>Parking |
| 6      | 7      | 8       | 9         | 10       | 11     | 12                                                           |
| 13     | 14     | 15      | 16        | 17       | 18     | 19                                                           |
| 20     | 21     | 22      | 23        | 24       | 25     | 26                                                           |
| 27     | 28     | 29      | 30        | 31       |        |                                                              |
|        |        |         |           |          |        |                                                              |

## September 2023

| Sunday | Monday | Tuesday | Wednesday | Thursday | Friday | Saturday                                                     |
|--------|--------|---------|-----------|----------|--------|--------------------------------------------------------------|
|        |        |         |           |          | 1      | 5<br>Saturday Morning Shop<br>– Lot 4 – No Public<br>Parking |
| 3      | 4      | 5       | 6         | 7        | 8      | 9                                                            |
| 10     | 11     | 12      | 13        | 14       | 15     | 16                                                           |
| 17     | 18     | 19      | 20        | 21       | 22     | 23                                                           |
| 24     | 25     | 26      | 27        | 28       | 29     | 30                                                           |
|        |        |         |           |          |        |                                                              |